The copy filmed here has been reproduced thanks to tha ganarosity of:

Tha images appearing here are the best quality possible considaring the condition and legibility of tha original copy and in keeping with tha filming contract spacificationa.

Original copies in printad papar covara ara filmed beginning with tha front cover and anding on tha last page with a printed or illustratad impression, or the back cover when appropriata. Ali other original copies are filmed beginning on the first page with a printed or llustrated impression, and ending on the last page with a printed or illuatrated impression.

The last recorded frame on each microficha The last recorded frame on each microficha<br>shall contain the symbol —— (meaning "CON-<br>-TINUED"), or the symbol  $\nabla$  (meaning "END"), whichaver applias.

Maps, plates, charts, etc., may be filmed at different reduction ratios. Those too large to be entirely included in one exposure ara filmed beginning in the upper left hand corner, left to right and top to bottom, as many frames as required. The following diagrams illustrata the method:

L'examplaira filmé fut reproduit grâce à la générosité de:

National Library of Canada Bibliothèque nationale du Canada

Les images suivantes ont été reproduites avec le plus grand soin, compte tenu de la condition et de la netteté de l'exemplaire filmé, et en conformité avec les conditions du contrat de fiimaga.

Lea exemplaires origineux dont la couverture en papiar est imprimée sont filmés an commençant par le premier plat et en terminant soit par la dernière page qui comporte une empreinte d'impression ou d'illustration, soit par le second plat, selon le cas. Tous les autres exemplaires originaux sont filmés en commençant par la première page qui comporte une empreinte d'impression ou d'illustration et en terminant par la dernière page qui comporte une telle empreinte.

Un des symboles suivants apparaîtra sur la dernière image de chaque microfiche, selon le cas: le symbole - signifie "A SUIVRE", le symbole  $\nabla$  signifie "FIN".

Les cartes, planches, tableaux, etc., peuvent être filmés à des taux de réduction différents. Lorsque le document est trop grand pour être reproduit en un seul cliché, il est filmé à partir de l'angle supérieur gauche, de gauche à droite, et de haut en bas, en prenant le nombre d'images nécessaire. Les diagrammes suivants illustrent la méthode.

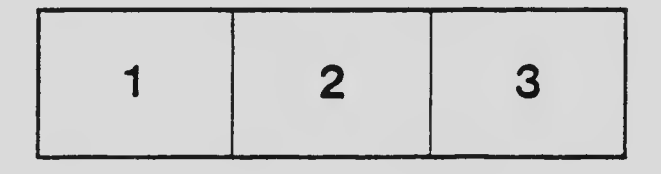

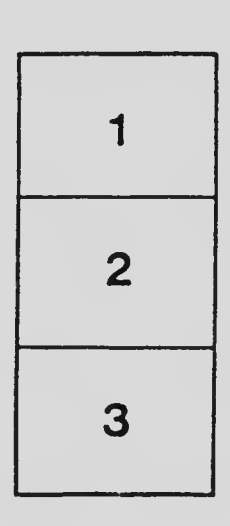

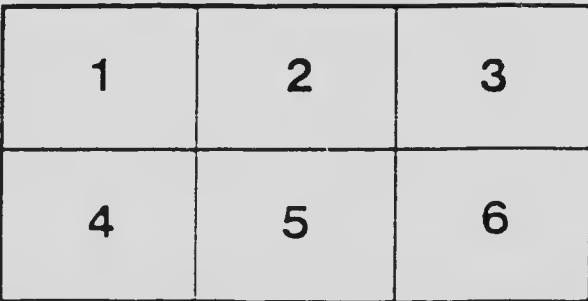